### Left Rotation: Source Code

Josiah Yoder For interview at Milwaukee School of Engineering 8 Apr 2013

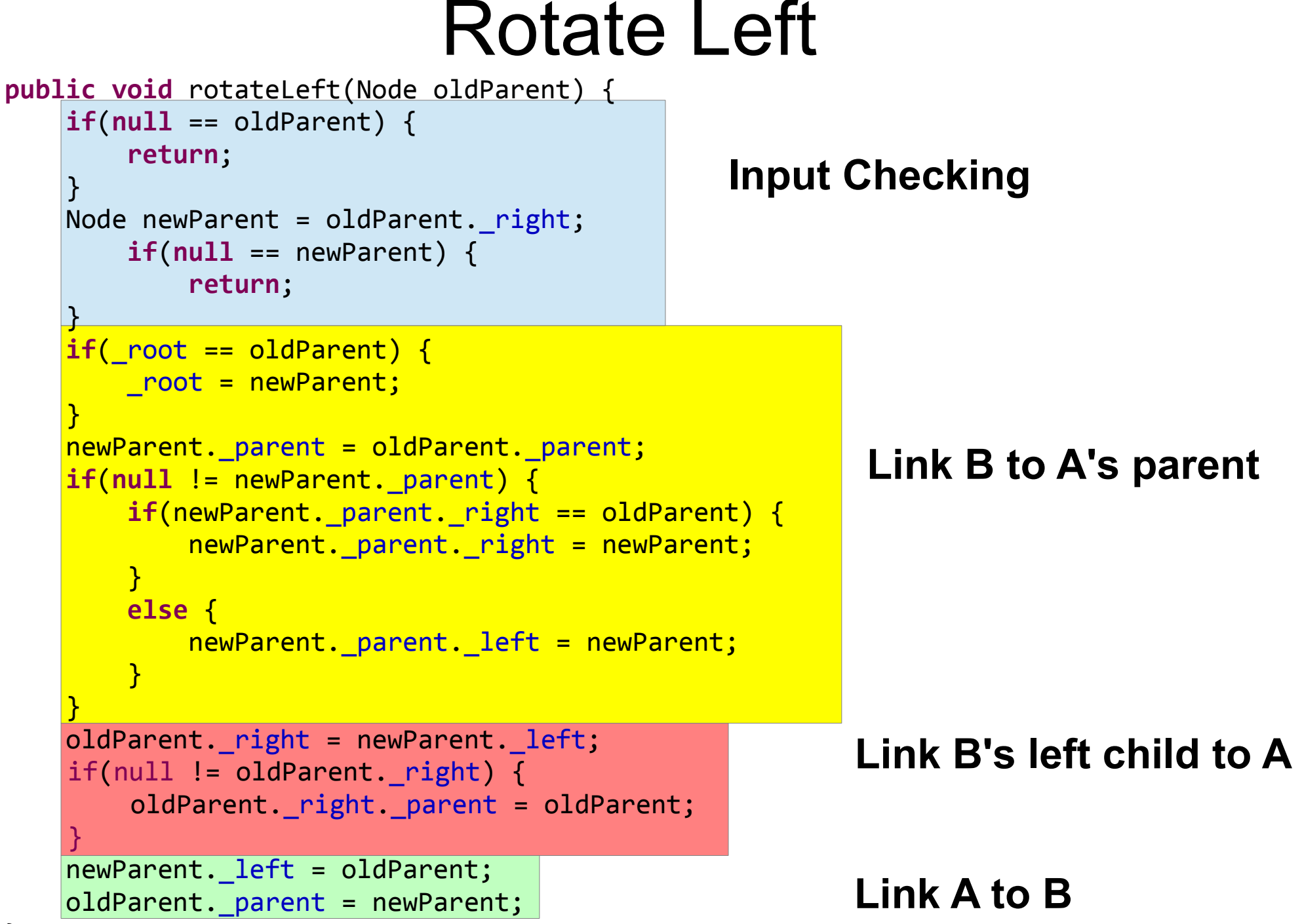

# Input checking

```
public void rotateLeft(Node oldParent) {
    if(null == oldParent) {
         return;
     }
    Node newParent = oldParent._right;
    if(null == newParent) {
             return;
     }
```
...

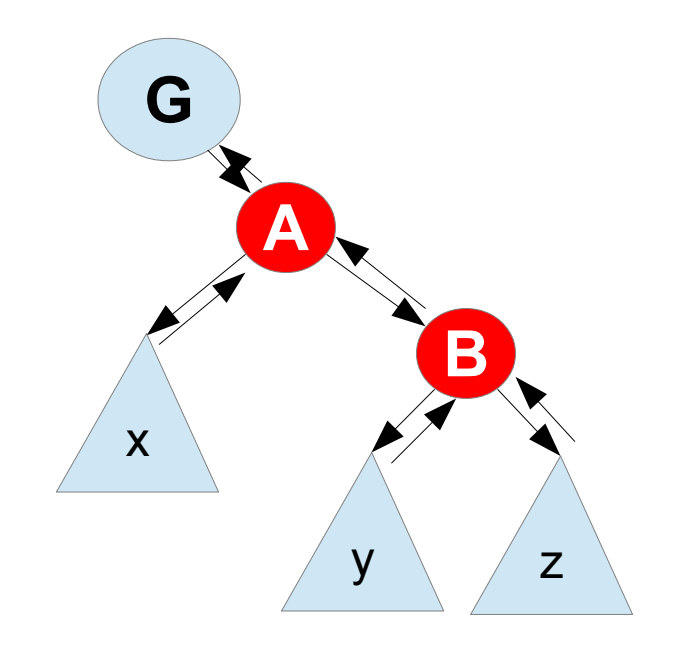

## Link B to A's Parent (1)

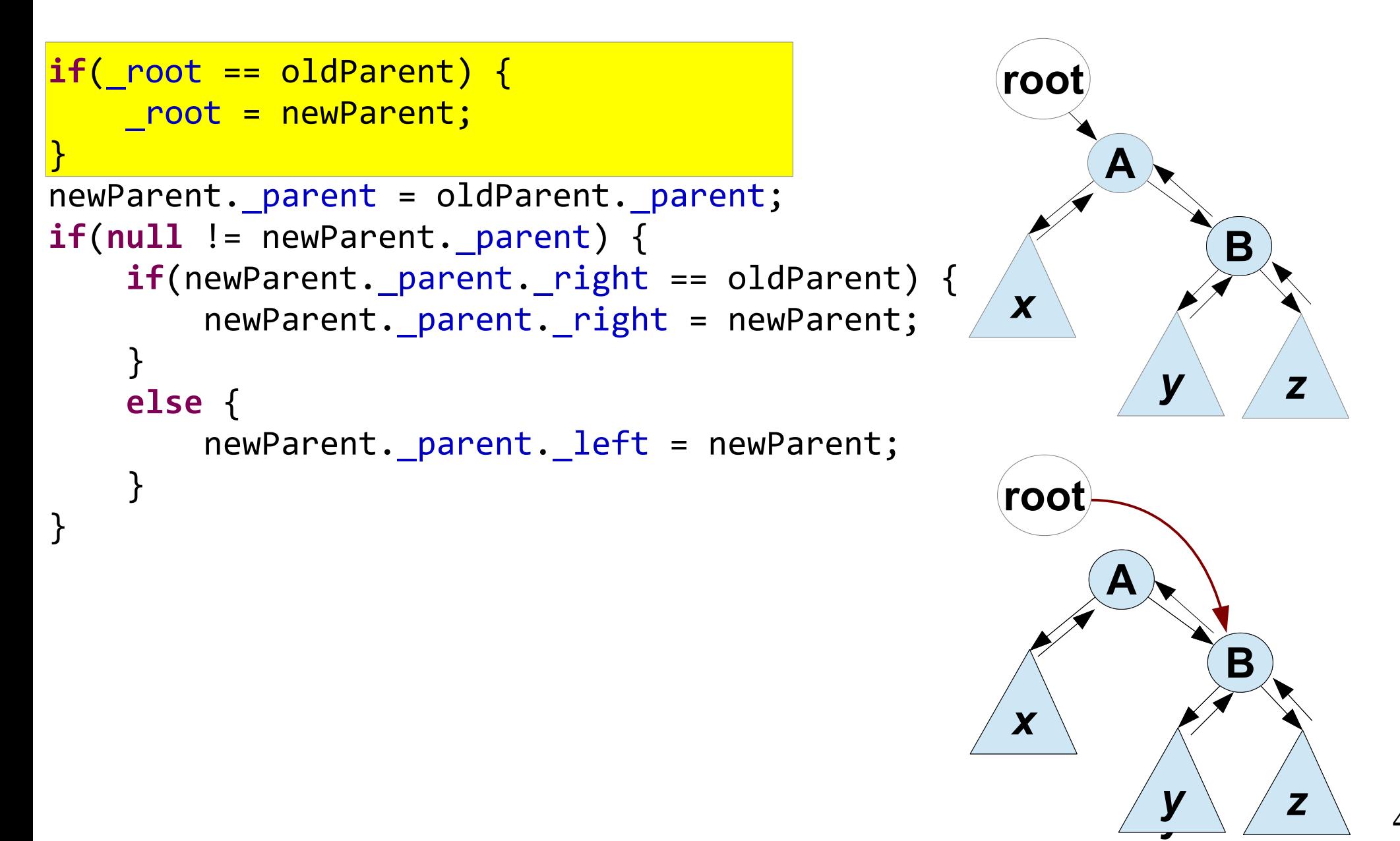

## Link B to A's Parent (2)

```
if(_root == oldParent) {
     _root = newParent;
}
newParent._parent = oldParent._parent;
if(null != newParent. parent) {
     if(newParent._parent._right == oldParent) {
         newParent._parent._right = newParent;
     }
     else {
         newParent._parent._left = newParent;
     }
}
```
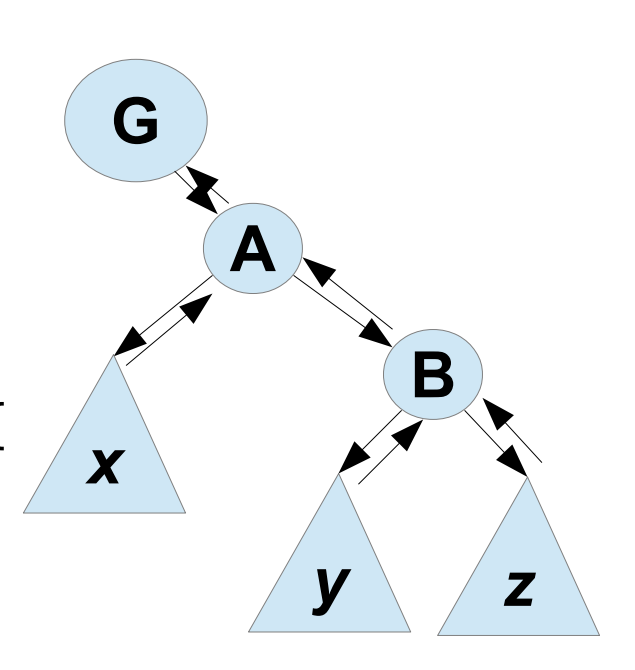

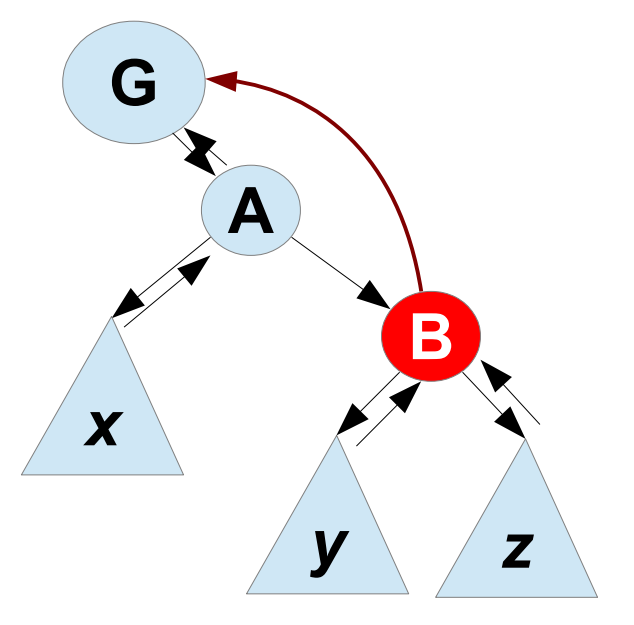

## Link B to A's Parent (3)

```
A
                                                         B
                                               x
                                                      y z
                                                      y
                                               x
                                                G
                                                    A
                                                         B
                                               x
                                                      y z
if(_root == oldParent) { G
    _root = newParent;
<u>}</u>
newParent._parent = oldParent._parent;
if(null != newParent. parent)
    if(newParent._parent._right == oldParent) {
        newParent._parent._right = newParent;
 }
    else {
       newParent. parent. left = newParent;
 }
}
```
6

*z*

## Link B to A's Parent (4)

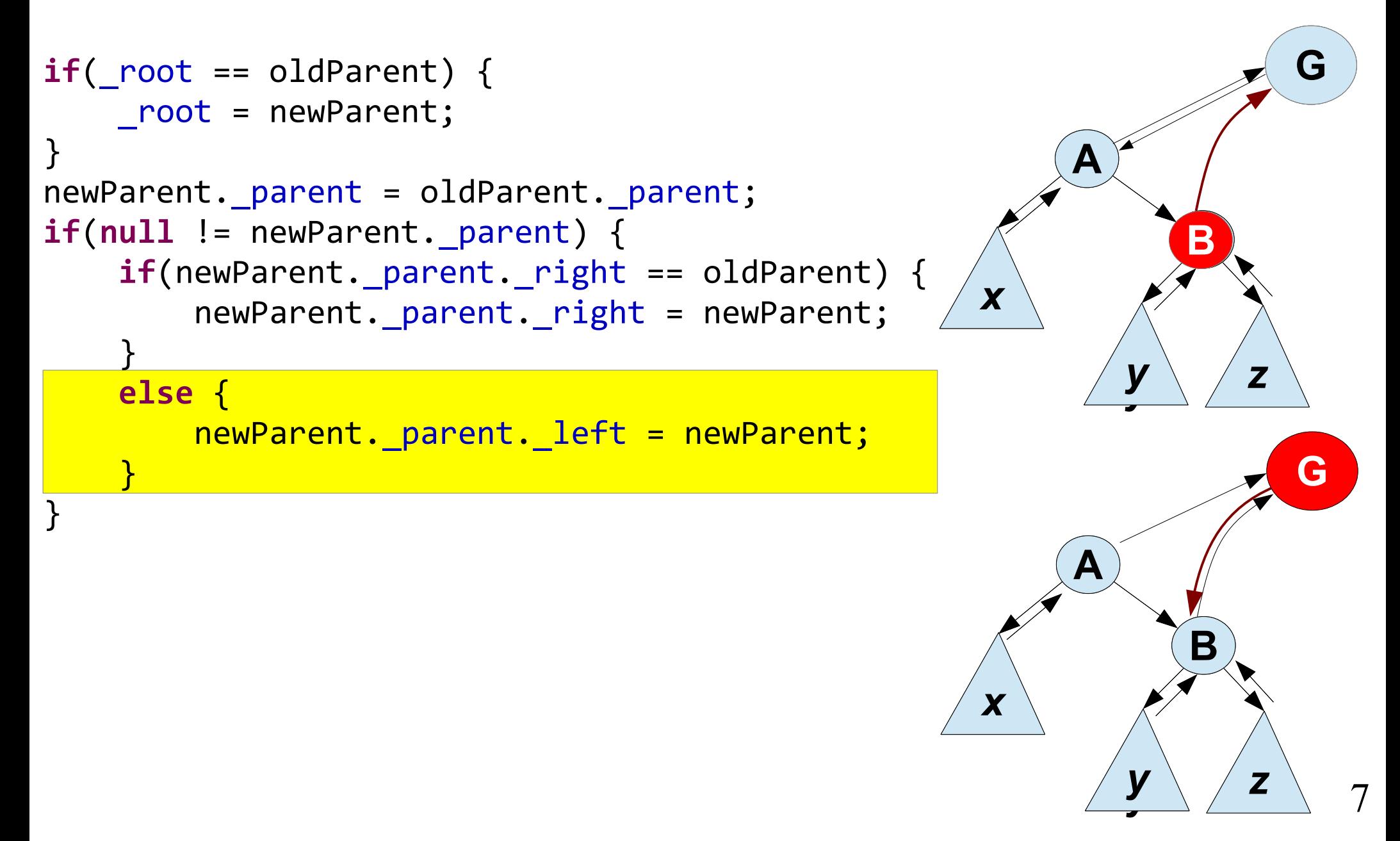

# Link B's Left Child to A (1)

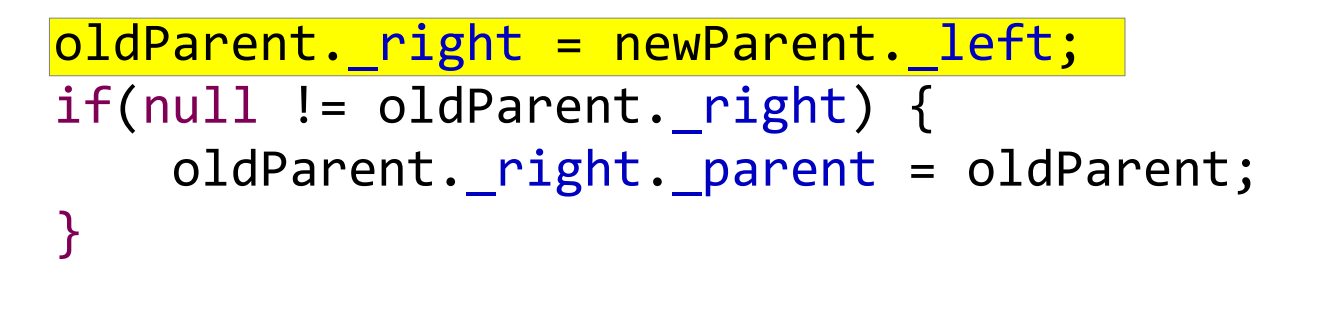

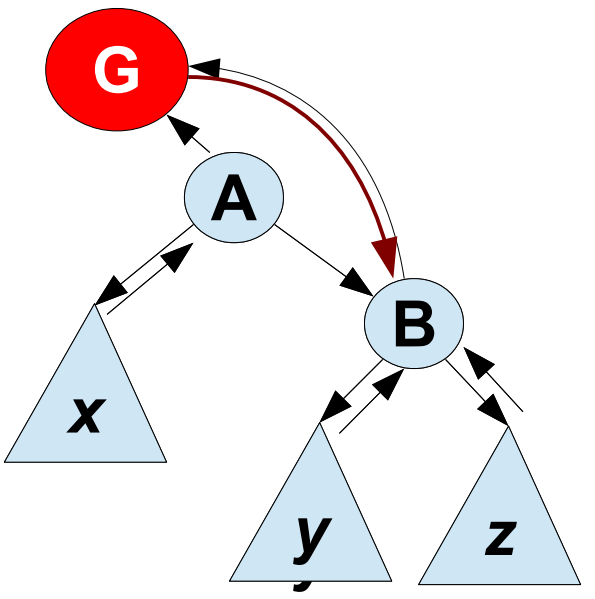

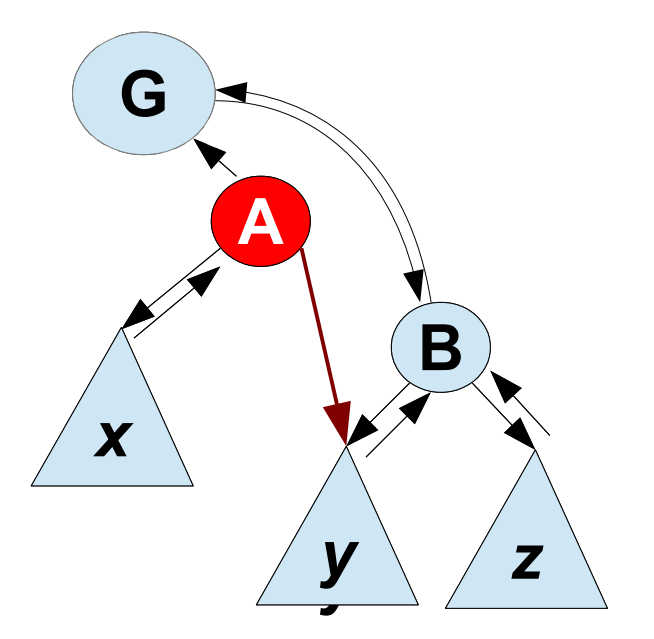

# Link B's Left Child to A (2)

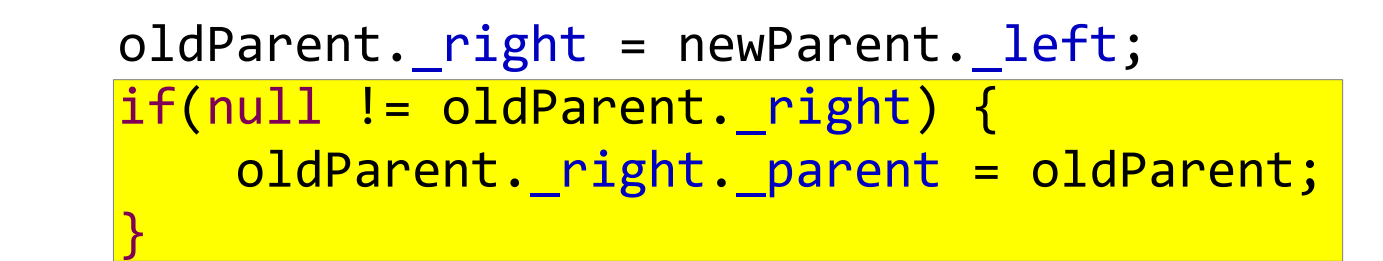

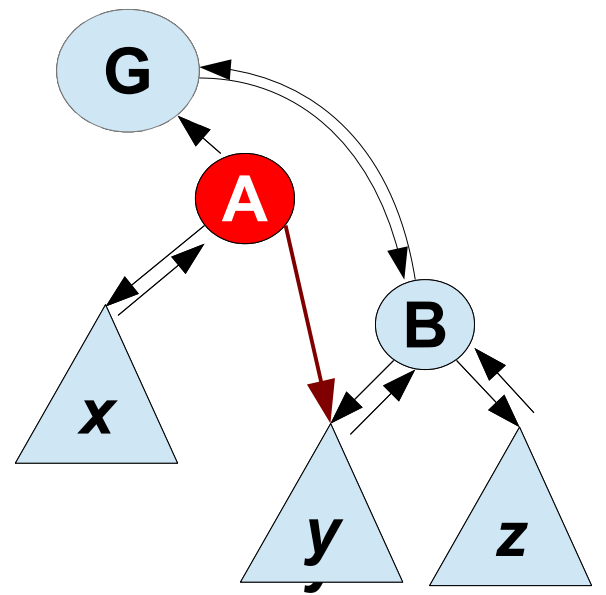

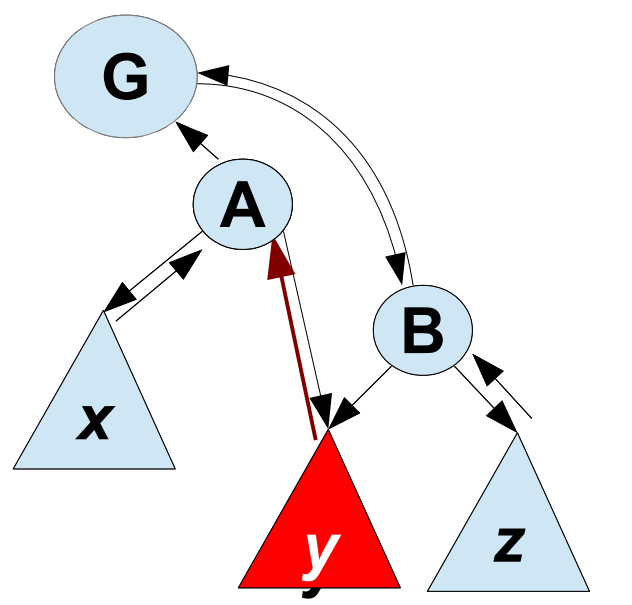

# Link A to B (1)

newParent.\_left = oldParent; oldParent.\_parent = newParent;

**...**

}

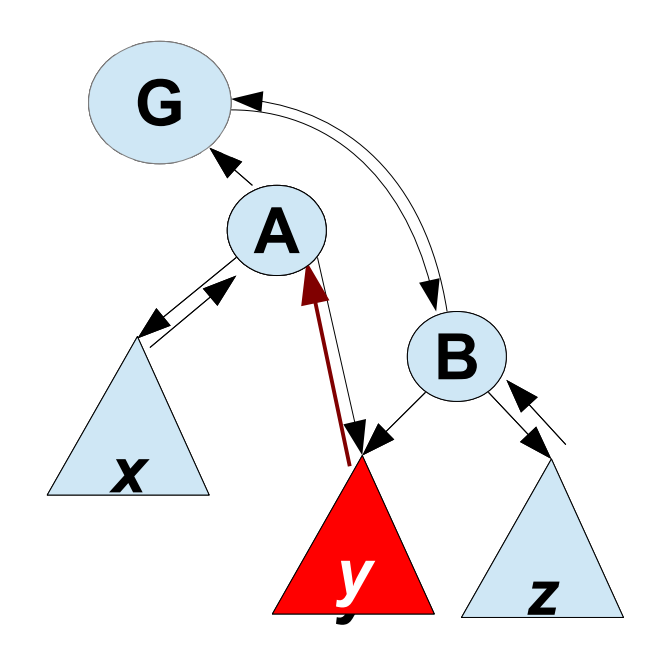

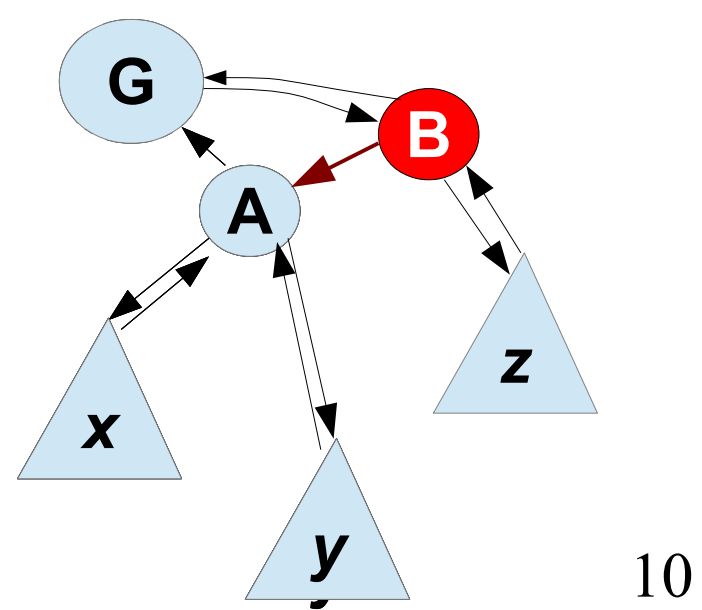

# Link A to B (2)

newParent.\_left = oldParent; oldParent.\_parent = newParent;

**...**

}

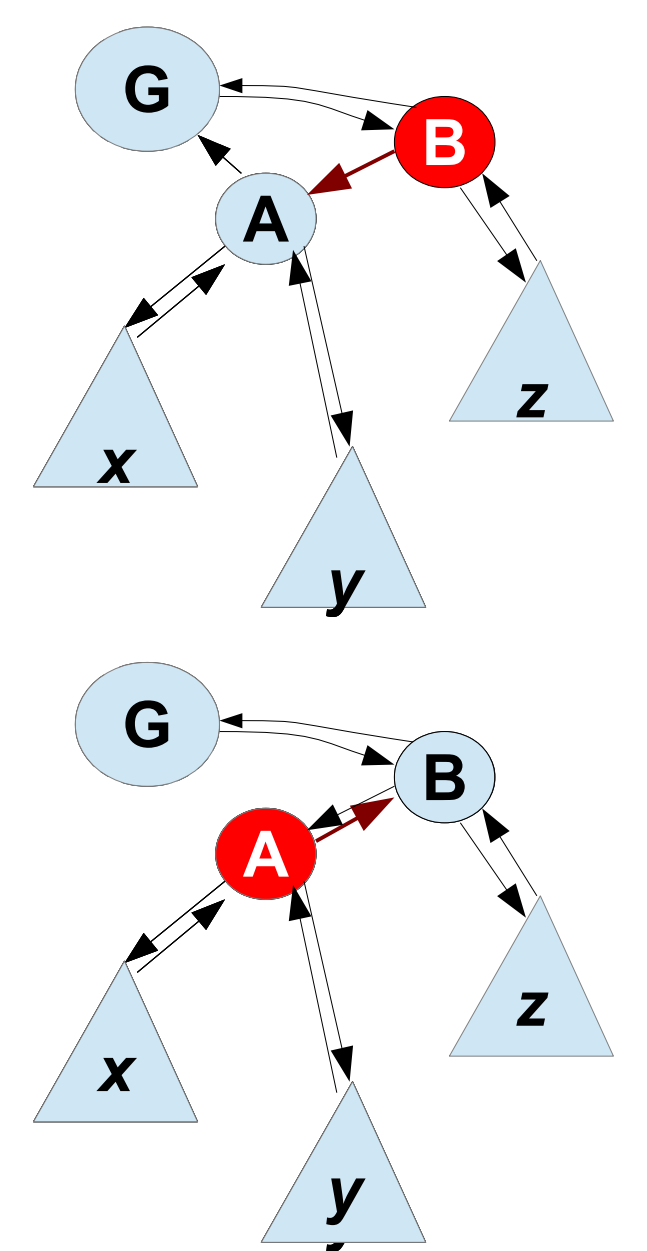

#### **A B** *x y* **A's part** *x y z* **G A B** *x y z* **G Complete Left Rotation<br>Start** Finis Finish